# DVILASER/PS EXTENSIONS TO LATEX

**Doug Maus Bruce Baker**  Textset, Incorporated

## **Overview**

The LATEX Document Preparation System is a collection of TEX macros designed to make it easy to produce high-quality documents. IATEX was developed by Leslie Lamport - also the author of **0593:** A Document Preparation System which is published by Addison-Wesley Publishing Company.  $IATFX$  is in the public domain and is included in the standard TEX distribution available from Stanford University. It is also included in most proprietary implementations of T<sub>E</sub>X.

LAT<sub>F</sub>X is based on the concept of a document as a set of structures (e.g. descriptions, tables, enumerated lists) called environments. Environments start with a \begin{environment} statement such as \begin{tabular) or \begin{verbatim) and end with an analogous  $\end{math}$ end{environment} statement.

This article describes an upward compatible set of extensions to  $IATFX$ 's picture environment implemented by Textset to take advantage of the graphics capabilities of Postscript language used by the Apple Laserwriter and other printers. Textset's TFX output driver for the PostScript printers, DVILASER/PS, includes support which makes it easy to integrate user-supplied PostScript statements with the PostScript statements being generated automatically by DVILASER/PS as it converts DVI files into Postscript format. The IATFX extensions are included free of charge with all DVILASER/PS distributions.

Copyright 1985, Textset, Inc. All rights reserved. Editor's Note: this article was originally printed on an normally are "drawn" by positioning special Figure 4 and Figure 6 inserted by the DVILASER/PS program. For this special issue of  $TUGBOAT$ , it was program. For this special issue of *TUGBOAT*, it was and continuous lines. Circles are actually composed reformatted, typeset on an Alphatype CRS using the of four discrete curved segments, one for each quarte reinserted manually.

Volume 7, Number 1 41

The T<sub>EX</sub> macro package described here contains about 300 lines of code and has been dedicated to the public domain by Textset. Although the macros assume one is using Textset's DVILASER/PS program. they should be of general interest. The same strategy could be applied with other device drivers. In fact, similar extensions to LATFX could be implemented for any printer with a reasonable graphics language.

Some of this work was funded by the University of Michigan and developed initially at the CAES Apollo Lab, and many thanks are due to Leslie A. Olsen and our other friends at the College of Engineering.

### **The IATEX Picture Environment**

One of IATEX's nicest features is the picture environment. With it, one can "draw" pictures. The picture in Figure 1 was created by the LAT<sub>F</sub>X commands that are to the left of it.

The " $(1,1)(-150,27)$ " specifies how much space the picture should take up and also allows the user to move the picture around on the page. In the example, " $(1,1)$ " tells LAT<sub>E</sub>X to allocate hardly any space at all for the picture $-\text{just}$  an imaginary box lpt by lpt, though obviously the actual picture is much larger. The " $(-150, 27)$ " positions the picture in the desired place by moving the whole picture to the right 150pt and down 27pt from where  $IATFX$ would have otherwise have put it, at the next place a regular character would go that has dimensions lpt by lpt.

Within the LAT<sub>E</sub>X picture environment, pictures Apple LaserWriter using the Almost Computer Modern characters, in this case curved and straight line fonts, with the illustrations in Figure 1, Figure 3, **Eigure 4** and Figure 6 incorted by the DVII ASED/DS segments, in wa reformatted, typeset on an Alphatype CRS using the of four discrete curved segments, one for each quarter new Computer Modern fonts, and the illustrations were of the circle. IATEX carefully aligns them so that of the circle. LAT<sub>EX</sub> carefully aligns them so that

**Figure 1.** 

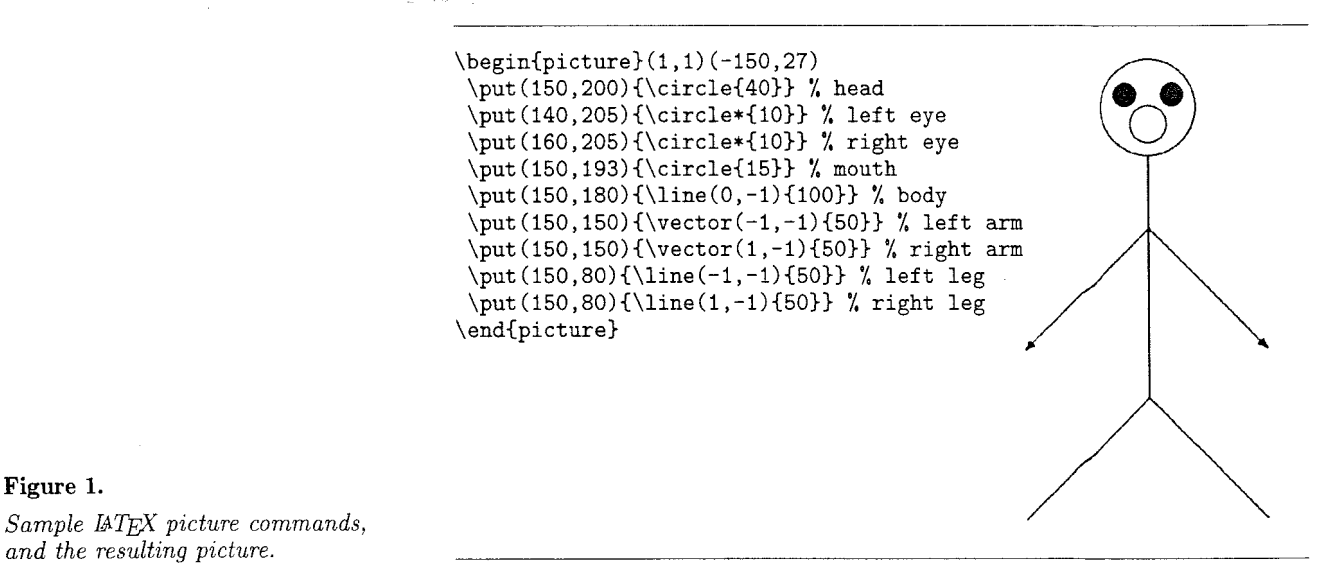

they print as a complete circle. Oblique lines. ones that are neither vertical nor horizontal, are composed of a number of shorter segments which are placed end on end and form what looks like a continuous line. These special characters are obtained from a set of special fonts (circle10, line10, lasy10, etc.) that are distributed with LAT<sub>F</sub>X. Using these special fonts, IAT<sub>F</sub>X "fools" T<sub>F</sub>X into drawing pictures even though TFX doesn't really have any graphics capabilities.

IATFX's picture environment is somewhat restrictive since "pictures" must be put together from the limited number of "pieces" available in the special IATFX fonts. IATFX carefully figures out the position of each circle or line segment. Longer lines, since they are made up of many shorter segments, cause longer execution and printing times. Even worse, creators of complex pictures often get segments, cause longer execution and printing time<br>Even worse, creators of complex pictures often ge<br>the error "TEX capacity exceeded - sorry." This happens because TFX runs out of memory since there are too many "characters" on the page to handle. In addition, the user must be sure to use lines having only certain slopes, and be willing to accept circles of only certain diameters since in the standard LATEX distribution there are only 36 available slopes for straight lines and 10 different diameters for circles. Also, LAT<sub>F</sub>X can only print hollow circles of diameters that are multiples of 4pt in size. If a user selects an in-between size like 21pt, IATFX will pick the closest available size: 20pt. The biggest hollow circle it can an-between size like 21pt,  $E_1E_2$  will pick the closest<br>available size: 20pt. The biggest hollow circle it can<br>do is 40pt — a little over half an inch—in diameter.<br>The biggest acid single is 15pt in diameter. The biggest solid circle is 15pt in diameter. The steepest non-vertical slope available is  $\pm \frac{5}{6}$ . **IATFX** checks the slope arguments to make sure neither  $\Delta x$ 

**\begin{picture)(300,300) \put(i50,200)~\circle~70}]** % **head**  \put(140,205){\circle\*{1}} % left eye **\put(l60,205){\circle\*{i]}** % **right eye \put(150,193){\circle{iO]}** % **mouth \put (l50,165){\line(O** ,-l)(85)) % **body \put (150, 150){\vector (-1 ,-6){151]** % **left arm \put (i5O,i5O){\vector(2 ,-1){50>]** % **right arm**  \put(150,80){\line(-1,-1){50}} % left leg **\put (150,80){\line(i ,-7){i5}]** % **right leg \end{picture}** 

**Figure 2.** *This example exceeds standard &T&X's capabilities. Slopes speczfied for the left arm and right leg are too steep.* 

nor  $\Delta y$  exceeds  $\pm 6$ , and that they are both integers. For vectors, because the arrowhead is drawn from a font too and slope availability in its case is even more limited, neither  $\Delta x$  nor  $\Delta y$  can exceed  $\pm 4$ .

Figure 2 demonstrates these problems by drawing the same picture with different slopes and diameters. No picture was produced when this was run under standard LAT<sub>F</sub>X because first the " $-6$ " for the left arm exceeded  $\pm 4$ , caused a IAT<sub>E</sub>X error message, and halted execution; then the " $-7$ " for the right leg exceeded  $\pm 6$  and IAT<sub>E</sub>X stopped again.

When these two simple problems were "corrected" by substituting " $(-1, -4)$ " for the left arm and " $(1, -6)$ " for the right leg, the picture still did not look as desired—the head was 40pt in diameter instead of 70pt. This messed up the body as well, causing the head to "hover" above the body. In

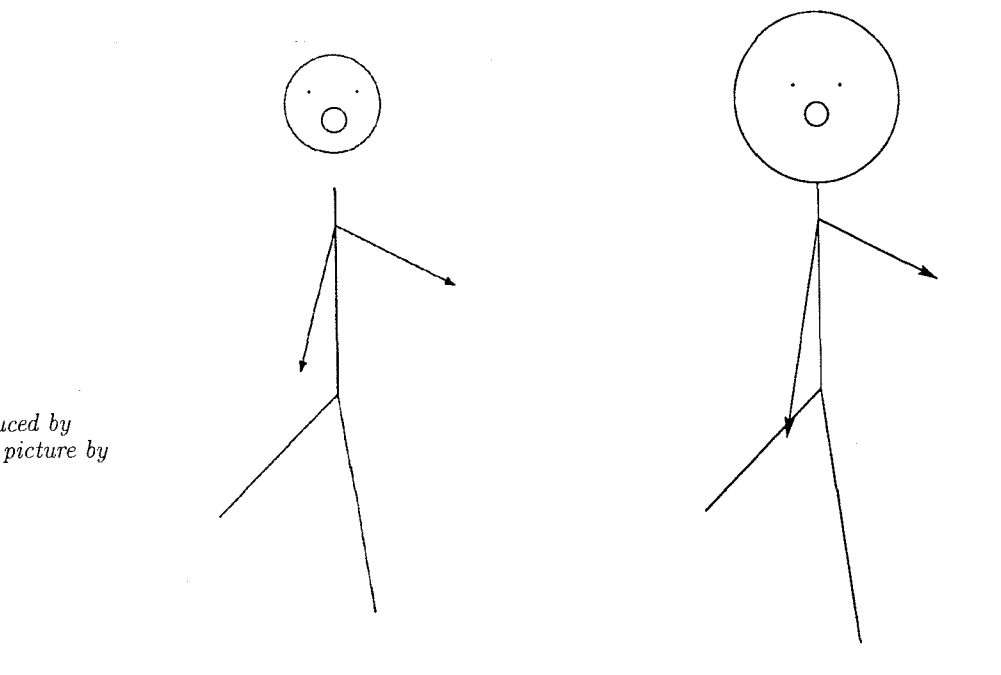

## **Figure 3.**

*The left picture was produced by standard IATEX, the right picture by extended IATEX.* 

Figure 3, the left picture is how standard LAT<sub>EX</sub> did it. On the right is the Extended IATFX version of the original example.

### **The IATEX Picture Environment Extensions**

The PostScript printer language is very powerful. It has a very general and flexible set of capabilities enabling the creation of practically any textual or graphic image. It can draw letters, lines, and circles of virtually any size and slope. It can shade the inside of any closed figure it draws. And it allows lines of text to be drawn at any angle. The extended version of IATFX uses these PostScript capabilities to provide a number of features not normally possible with IATFX. All extensions are modelled closely after the way IATFX normally does things.

## **Extensions to Existing IATFX Commands**

Line Thickness Standard IAT<sub>F</sub>X provides two line thicknesses which are selected by typing either **\thinlines** or **\thicklines** inside the **picture**  environment. These two declarations simply tell TEX which font to use, either line or linew, respectively. IATFX version 2.05 also provided a **\linethickness{)** command with which the user

could vary the thickness of **non-oblzque** (vertical or horizontal) lines.

The latest release of IATFX does not document the use of the **\linethickness{)** command. probably because of the confusion which arose because it could only do non-oblique lines. With the UW extensions. though, it has been brought back. By typing something such as **\linethickness{5pt>**  you can set the line thickness of a PostScript-drawn line or circle to 5pt.

**\thinlines** is equivalent to the command **\linethickness{O .4pt). \thicklines** is equivalent to typing **\linethickness{2pt).** The Extended LAW version of **\thicklines** draws a much thicker line than regular **\thicklines** does. Lines of intermediate thickness may be drawn with the **\linethickness** command.

Circles Circles of practically any diameter may be drawn. For hollow circles, use **\circle**{diam}. For solid circles, use **\circle\***{diam}.

#### Articles

**Lines and Vectors** Length and accuracy are virtually unlimited. Line lengths and \put coordinates need not be restricted to integer values as is the case normally with  $\text{LATEX}$ . However, whole numbers are still required for  $\Delta x$  and  $\Delta y$ . This might seem restrictive, but if you want a line 34.5 points long with a slope of, say, 0.66, try \line  $(100, 66)$   $\{34.5\}$ . A negative length causes the line to project opposite to the specified direction.

The \vector command uses the same syntax as the \line command and is just as versatile. The arrowhead points away from the location of the \put command. If you choose to use a thick line, you'll find the arrowhead may not look very good since it was designed to be used with thinner lines. In this case, use the \PSarrowhead command (described later) to custom-make your own vector with a bigger arrowhead.

## $New$  **IATEX** Commands

**PSoval** If you've used IATFX's picture environment, you have seen that the \oval command  $d\epsilon$  esn't really produce an oval at all; it's actually a rectangle with rounded corners. The corners are made up of the same fonts that make circles. Because \oval produces this unique-looking figure, the original IATEX macro was not redefined. Instead, a new command, \PSoval, was created. The syntax of \PSoval is as follows:

### $\Psi$  \PSoval{*width*}{*height*}

The \put command specifies the location of the center of the ellipse. Again, width and height are virtually unlimited.

You can get a solid oval by typing \PSoval\* with the same syntax as \PSoval.

Two drawbacks  $-$  you can't use  $\$ soval to put text inside the oval. Use an extra \put command to do that if you need to. Also, this release of \PSoval has no provision for printing a portion of an ovalsomething  $IATFX$  can do with \oval.

**PSarrowhead** Extended IATEX allows the user to control the shape of arrowheads. The user can make almost any size or shape of arrowhead desired. Add a line and get a custom-made vector as well. The syntax of the command is:

## $\P$ Sarrowhead( $\Delta x, \Delta y$ ) {length}{width}{depth}

where *length*, *width* and *depth* are defined in the summary. Keep  $\Delta x$  and  $\Delta y$  as whole numbers as in the \line and \vector commands. You can use almost any values you want for the length, width and depth. Use \PSarrowhead\* with parameters as above to get a solid arrowhead.

The Extended IATFX \vector command uses a solid arrowhead that has a length of 8pt, a width of 4pt, and a depth of 2pt.

PStilt Extended IATFX, because it can use PostScript capabilities, allows the user to temporarily "rotate" the coordinate system of the page for individual lines. This means that text no longer has to be horizontal. In fact, it can be at any slope desired. The syntax of **\PStilt** is

### $\Delta x, \Delta y$  *{object or text}*

The user can put text or a picture object like a \framebox inside the third (brace enclosed) argument to \PStilt. This addition is very useful for labelling lines and rotating IATFX picture objects such as **\oval's** and **\framebox'es**.

**PSpath** Extended LATEX allows a much easier way of drawing straight lines - by naming the coordinates of the endpoints. In fact, a series of connected lines can be drawn with just one command. The syntax of \PSpath is

 $\P{\text{Spath}(x_0, y_0) \{(x_1, y_1) (x_2, y_2) \cdots (x_n, y_n)\}}$ You don't even need the \put command, since the starting point is defined to be  $(x_0, y_0)$  and the n points are then connected in sequence. The number of points that can be connected using just one \PSpath varies from system to system. If you try to use a lot of points and get "capacity exceeded" errors, use more \PSpath commands.

The map example of Figure 6 demonstrates a series of points connected as one \PSpath.

## **Conclusion**

The IAT<sub>F</sub>X extensions described in this article represent one way that T<sub>F</sub>X and PostScript can be used in a combination that is more powerful than either one alone. While the implementation described here is available only with Textset's DVILASER/PS program, other individuals or organizations might make use of a similar strategy to design their own individualized LAT<sub>F</sub>X extensions.

#### **Note added in press**

Leslie Lamport read a preprint of this article and had several much appreciated comments. He correctly guessed that we were not, at the time the article was written, aware of the new option that draws quadratic Bezier splines. He suggested for portability's sake that the extensions be enabled with a document-style option; the extensions in fact already must be enabled by a command and will work within any document style. We incorrectly stated that the \linethickness command was

#### **Control Macros**

\PSextensions0n Enables IATEX extensions.<br>\PSextensions0ff Disables IATEX extensions Disables IATEX extensions and reverts to regular IATEX processing

## **Redefined Macros**

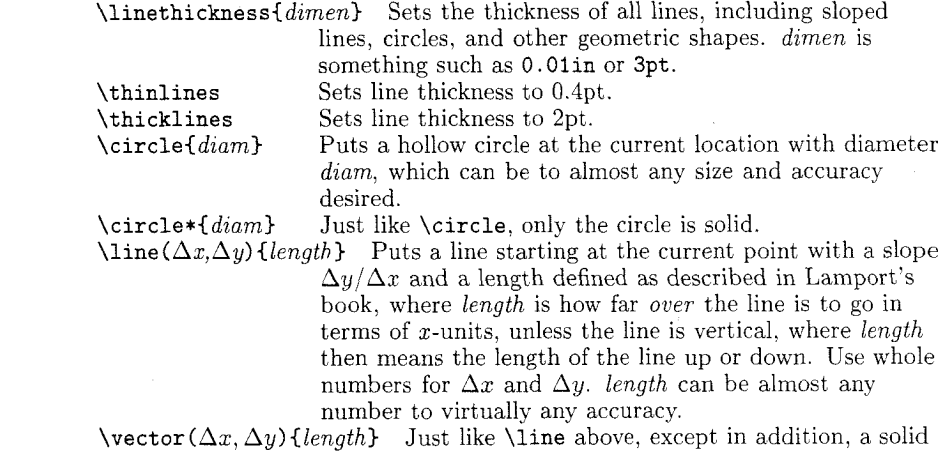

## arrowhead is added at the other end of the line, pointing away from the \put point.

#### **New Macros**

 $\P$ Sarrowhead( $\Delta x$ ,  $\Delta y$ ) {length} {width}{depth} Puts a hollow arrowhead with its tip at the position of the \put command, pointing at a slope  $\Delta y/\Delta x$  and where the arguments are as shown:

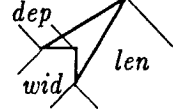

When *depth* is positive, the figure produced is a concave arrowhead as shown. But when depth is negative, the figure is convex, and other shapes can then be created, like diamonds and rotated squares.

\PSarrowhead\*{same as above) Puts a solid arrowhead at the position specified by the \put command.

\PSoval{width){height) Puts a hollow ellipse with its center at the position specified by \put.

 $\PSoval*{width}{height}$  Puts a solid ellipse with its center at the position specified by \put.

 $\P{\text{Stilt}(\Delta x, \Delta y) \{object\}}$  Puts object at the position specified by \put, but at a slope  $\Delta y/\Delta x$ . object can be text, or any picture environment object such as \oval, \PSarrowhead. or \framebox with their appropriate arguments included.

 $\P{\text{Spath}(x_0, y_0) \{ (x_1, y_1) \cdots (x_n, y_n) \}}$  Connects the points  $(x_i, y_i)$  with straight lines starting at the point  $(x_0, y_0)$  and ending with  $(x_n, y_n)$ . Can have an arbitrary number of points, but the exact number varies from system to system.

manual. He pointed out that our "oval" shape is into the program. actually an ellipse, while his, though not an oval. is a convenient shape in which to insert text. Textset

no longer documented; see page 199 of the LAT<sub>EX</sub> plans to implement several other of his suggestions

**Figure** 4.

Summary of Syntax of  $A^T F X$ Extensions.

Volume *7,* Number I

45

\setlength{\unitlength}{0.125in} **\begin{picture)(56,80)(11,-12)**  \PSextensionsOn \put(0,77){\framebox(31,3){\huge Directions to \bf TEXTSET)) \put(34.5,61){\huge \$\star\$}  $\put(31.5,58) {\vector(1, 1){3}}$ \put(27.7,57){\bf TEXTSET} \put(27.3,56){\sf P.O."Box 7993) \put(27.3,55){\sf 416 Fourth St.) \put (25.4,54) {\sf Ann Arbor, Mi. 48107) \put (27,53) {\sf (313) 996-3566}  $\put (25,48) {\Huge Ann Arbor}$  $\langle$ linethickness $\{5pt\}$ \PSpath(0,74){(3,72)(5,68)(5,40)(40,3)(56,3)}%I-94 \thicklines% Jackson/Huron \PSpath(0,71){(10,67) (24,69) (4O,68) (56,681) \PSpath(l7,72){(24,69)) % Dexter \PSpath(9,72){(9,63)(24,42)(46,42)(56,38)}% Stadium **\PSpath(13.3,57.1){(41,65)** (51,651) % Liberty \put(51,0){\line(0,1){75}} % State \PSpath(21,11){(41,31)(41,52)(45,80)) % Main St. \put (42.5,61,8){\line(12,-12){13.6}} %, Packard \put(41.4,54.5){\line(1,0){14.5}} % Hill \put(36,62){\line(1,0){15}} % William \put (36,63.7){\line(O, -1){7)) % Fourth St.  $\put (51,63.5){\line (1,0){5}}$  % N. University \thinlines **\put(56,23){\line(-23,57){23))%** RR Track **\multiput(54.7,25.5)(-0.5,1.24){44)%**  C\line(57,23){0.5))% Ties for RR Track **\put(44,5){\framebox(6,4){\parbox{O.6in)%**  {\sf Briarwood\\Mall))) **\put(5,70)(\framebox(3,4){\sf** Plaza)) **\put(34,37){\framebox(6,4){\parbox{O.4in)%**  {\sf Pioneer High\\School))) \put (51.5,58) {\f ramebox(4,4) {\parbox{O. 4in)% (\sf Univ of Mich))) \thicklines \put(ll,16){\circle{2)) % Ann Arbor **\put(l7.5,14){\circle{4))** % Detroit \put(13,8){\circle{3)) % Toledo  $\put (4,4){\frac{\ranh(16,16)}{}$  % Inset Frame \linethickness{5pt) \put (42.5,44.5) {\PSova1{2){3)) % Michigan Stadium \put(44,46){\sf Michigan) \put(44,45)(\sf Stadium) \thinlines % Inset to follow  $\P{\text{Spath}(18,14)({10,14)(9,16)}$  % 1-94 **\put(9,16){\vector(-1,0){4))** % 1-94

 $\put(13,7){\line(0,1){13}}$  % US 23 **\put(l7,7){\line(-l,0){13))** % Ohio Turnpike **\put(l7,7)(\vector(l,-1){2})** % Ohio Turnpike \PSpath(10,4){(16,10)(20,18)} % I-75 \thinlines % Ohio-Michigan Border **\multiput(4,9.5)(0.5,0){32}{\line(l,O){0.251~**   $\put (1,59){\frac{\tanh(3,2)}{\langle \bf I-94}}$ \put(53,4){\framebox(3,2){\large \bf 1-94}} \put (45,l) {\large \it Exit 177) \put(29,17){\large \it Exit 175) \put(-1,67){\large \it Exit 172) % street names to follow  $\put (28,19){\Psi(t1,1){\small{small \s}}$ ANN ARBOR - SALINE ROAD))  $\put(27,42.4){\small\verb|small \sf STADIUM BLVD|}$  $\put(8,63){\Psi(t(0,1){\small\small\{small\}}$  $\put(14,66.5) {\PStilt(14,2){\small Sindl \sf JACKSON}}$  $\put (20,71){\PStilt(7, -3){\small Sfil\sf DEXTER}}$ **\put(29,69.4){\PStilt(16,-l){\small** \sf HURON AVE)) **\put(29,62.4){\PStilt(28,8){\small** \sf LIBERTY ST))  $\put(37,56){\Psi(t0,1){\small{small \sf Sf FOURTH ST}}$  $\put(44,62.5) {\small \small \sf WillIAM}$  $\put(52,64){\small\times$N UNIV}$  $\put (52,55) {\small \smathtt{HILL ST}}$  $\put(46.3,58.4){\PStilt(1,-1){\small Sfull \sf PACKARD}}$  $\put(54.3,50.4){\PStilt(1,-1){\small Sf RQAD}}$  $\put(50,23){\Psi(t(0,1){\small\{small \sf St\} }$  $\put(50,43){\Psi(0,1){\small{small \sf Sf SIREET}}$  $\put(40.5,46){\PStilt(0,1){\small Sfull \sf MAIN}}$ **\put(43,70){\PStilt(4,28){\small** \sf STREET))  $\put (5,18) {\bf AMN} \put (5,17) {\bf ARBOR}$ \put(5,15){\small \it Chicago)  $\put (5,14){\smathrm{min}}$  \it 225 Mi}  $\put (10,13) {\small Small \sf I-94}$ \put(l2.5,16.5){\large \bf DETROIT)  $\put(10.2,11){\small\verb|small \sf US 23}|$ \put(l6.5,10){\small \sf 1-75>  $\put(4.4,6)\{\sigma\} \st{OHIO TURNPIKE}$ \put (ll,4.5) {\small \it Cleveland 100 Mi) \put(14.5,8){\bf TOLEDO) \put(6,9.8)(\tiny Michigan) \put (6.8,8.8){\tiny Ohio) \put (52,l. 8) {\it To Detroit)  $\put(0.5,74.5){\tilde{}$  To Chicago} \put (14.5,13) {\PSarrowhead(O, 1) {O .5){1){0.35)) **\put(14.45,12.2){\framebox(O.1,1){})**  \put (13.3,11.4){\tiny Detroit) \put (13.5,10.8) {\tiny Metro) \end{picture)

**Figure 5.** *This extended LATEX code and the DVILASER/PS* system *produced the*  map in *Figure* 6 *(facing page).* 

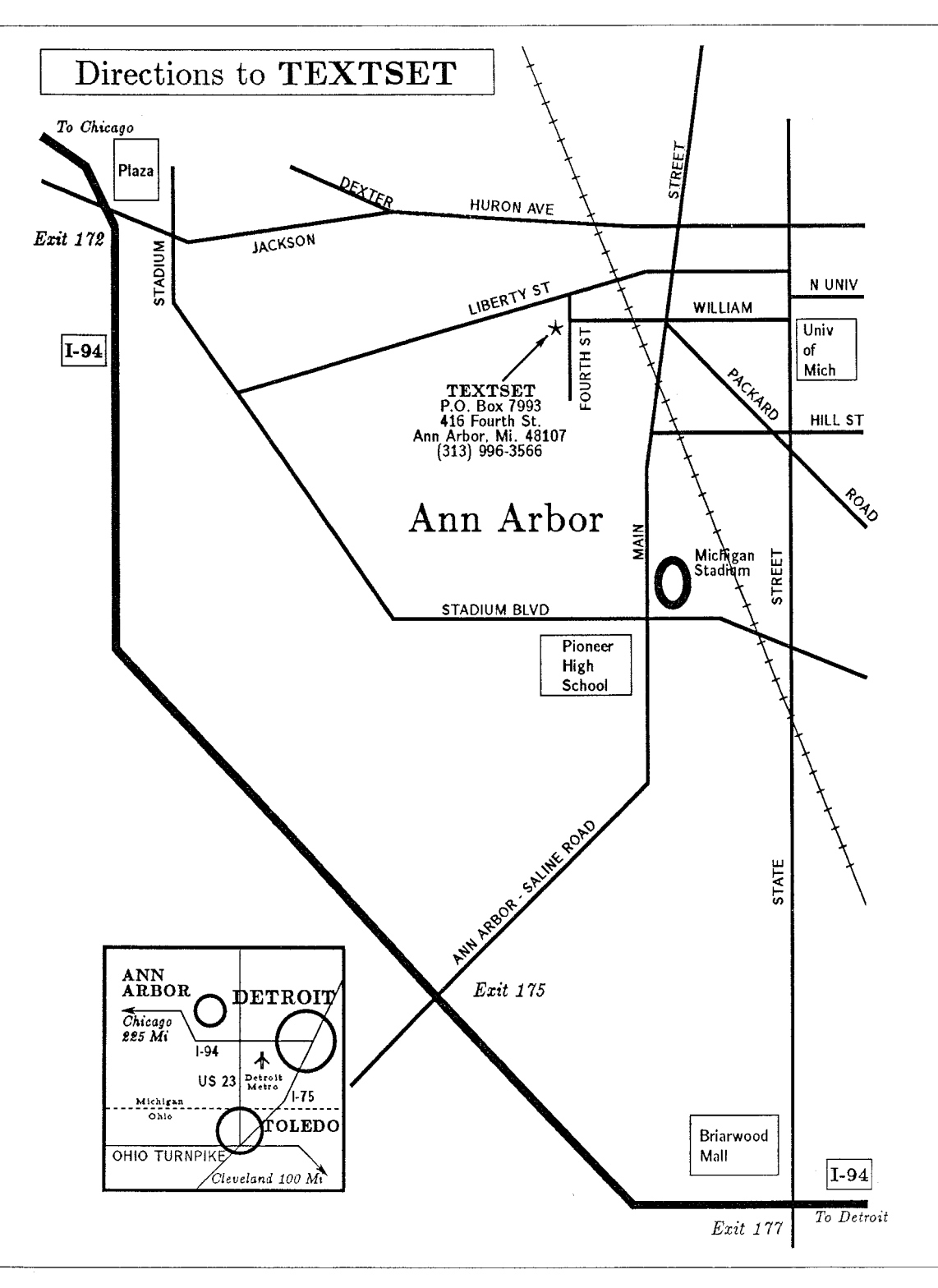

**Figure** *6.*